## Une solution TD6

- 1) context Œuvre inv : self.localisation -> size()=1 xor self.museeEmprunteur ->size()=1
- 2) context Exposition inv : self.oeuvres -> forAll(o : Œuvre | o.themes -> includes (self.theme))
- 3) context Œuvre  $inv:$  self.localisation  $\rightarrow$  size()=1 and self.localisation.oclIsTypeOf(SalleDepart) implies self.departement=self.localisation.oclAsType(SalleDepart).departement
- 4) context Œuvre  $inv: self. expos \rightarrow select(e: Exposition | not e.termine() \rightarrow size() \le 1$
- 5) context Œuvre :: preter(m : Musee) : Pret pre : self.museeEmprunteur ->size()=0 post : result.oclIsNew() and result.oeuvre=self and result.museeEmprunteur=m

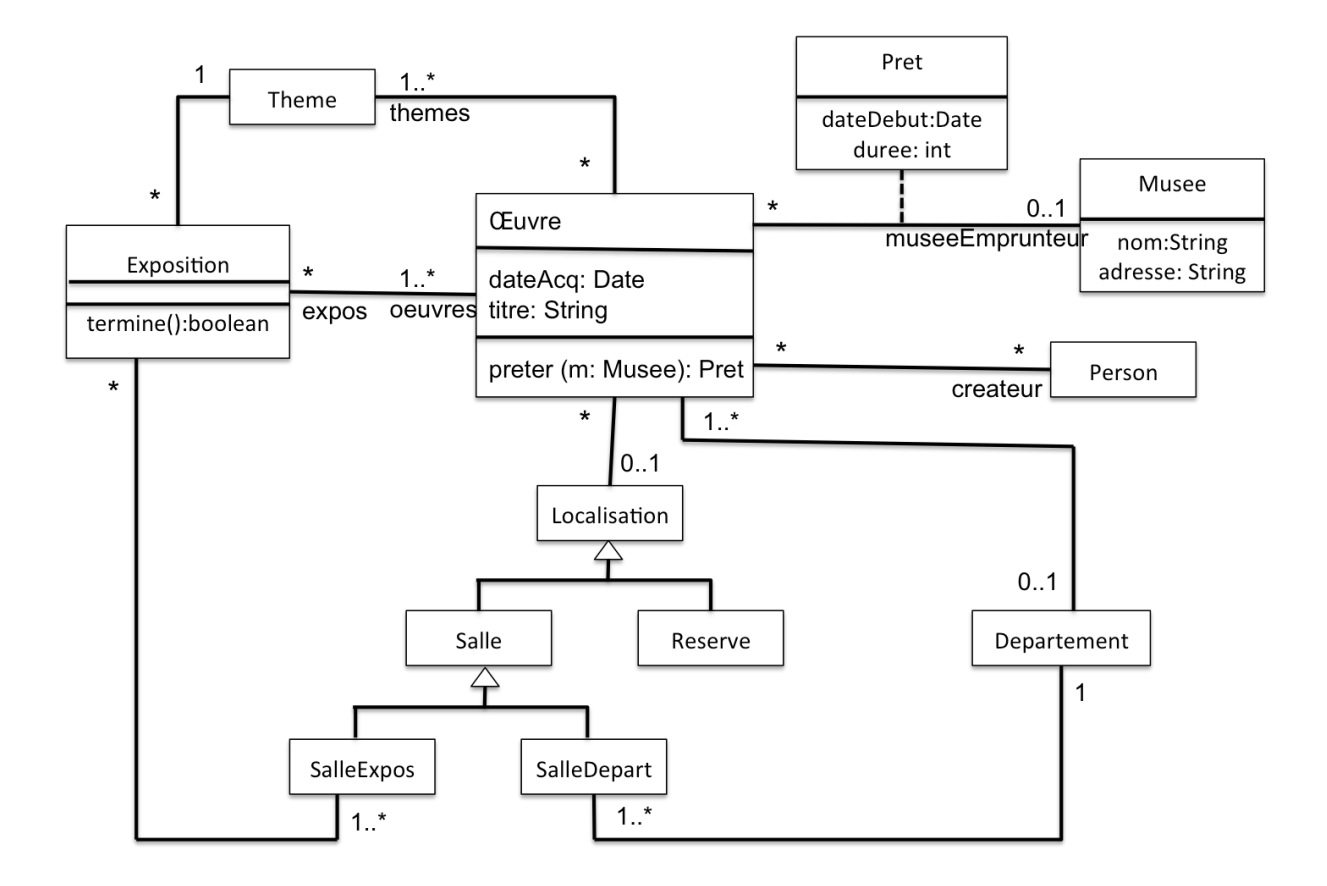